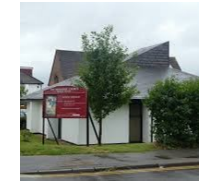

**Ruislip Manor Methodist Church** 

**Sunday 9th August 2020**

[www.rmmc.org.uk](http://www.rmmc.org.uk) Facebook: [www.facebook.com/groups/tempRMMC/](http://www.facebook.com/groups/tempRMMC/)

Last week I shared the first part of the story of Arthur & Ada Salter that had impressed me as I walked the Thames Path. Part Two included today with Part One as reference if you want to re-read!

#### **Zoom Church Service Aug 9, 2020 6pm led by Cathy Smith**

<https://astrazeneca.zoom.us/j/99881042054?pwd=UWU3QmE0VkNYNXBMNENLd2dkVmh4QT09> Meeting ID: 998 8104 2054. Password: 562655 0203 481 5237 or 0800 260 5801

**7.30pm Monday 10th August The Prayer Course Session 1: Why Pray?**

<https://us02web.zoom.us/j/84151838035?pwd=WFpkZTBjUW9MSW9VL2VMRDBYcU9iUT09> ID: 841 5183 8035 Passcode: 483980. Landline: 0203 051 2874

# **'***Prayer is simply paying attention to God, which is a form of love.'* **Iris Murdoch**

Unlike the last course I am thinking of this one being once or twice a month, and with a different aspect of prayer each time it will be easy for people to attend as many sessions as they like and are able. I look forward to us learning together.

## **Living Streets and Highways**

We pray for the living streets in our neighbourhood, where our daily travels begin and end, and our love of God inspires our interactions with our neighbours. In our walks and our rides and our drives and our deliveries, God keep us safe and looking out for others.

Somebody during the post-service coffee session on last Sunday's zoom call asked for more details about the Highway Code Consultation. In summary the proposed changes support a heirarchy of road-users, prioritising people who are most vulnerable to harm, starting with pedestrians, (especially children, older adults and people with disabilities) and stating more clearly how all other road users can reduce the danger they may pose to others. Here is a handy explanation from Living Streets (formerly The Pedestrians Association) including a link to the government consultation. [https://www.livingstreets.org.uk/get](https://www.livingstreets.org.uk/get-involved/campaign-with-us/highway-code)-involved/campaign-with-us/highway-code.

#### **OUR DAILY BREAD.**

I am still getting a few Our Daily Bread Booklets but do not know the people who took them from the church. If you were one such person and would like to continue to receive the booklets in future will you please contact me through one of the Church Stewards. The new Booklets for September/October/ November have just arrived.

Best Wishes Daphne

The newsletter item on the prospective new **Natural History GCSE** reminded me of a little boy I taught back in the early 90s...and I thought you might enjoy hearing this...

Michael, aged about 6, was not a boy who demonstrated great ability in school; he needed a lot of help with reading and maths and generally required quite a bit of support. But he was a nice boy, quiet and good natured. One day we had a 'field trip' to a place our school used to support - Mop End - which was a nature reserve with educational facilities, set beside an electricity plant (sadly, it got axed for the educational stuff only a couple of years later). That day Michael just blossomed in front of my eyes! He knew all about nature - he knew about animals and plants and was able to

talk about all kinds of things the others knew nothing about. It was a revelation to me and a real learning point for me as a teacher. Eileen

## T**he Circuit Zoom Services Sunday (9nd August) at 10.45am**

To join the Zoom meeting **please click on this link: [https://us02web.zoom.us/j/82456109501?](https://us02web.zoom.us/j/82456109501?pwd=dVpTTkFkalNEVi9ieW9oc09wb3Qzdz09) [pwd=dVpTTkFkalNEVi9ieW9oc09wb3Qzdz09](https://us02web.zoom.us/j/82456109501?pwd=dVpTTkFkalNEVi9ieW9oc09wb3Qzdz09)** If this link does not work type <zoom.us/join>

When prompted for a meeting ID and Passcode use: **Meeting ID:** 824 5610 9501 **Passcode**: 681517

Welcomes etc. by steward Call to worship **Hymn**: Be still for the presence of the Lord. <https://youtu.be/ZugvUQ4m90U> Prayer of adoration, confession and absolution The Lord's prayer Brief introduction to the reading Reading: Psalm 77: 16-20 (NRSV) Sermon (part 1) Reading: Mark 6:45-52 (NRSV) Sermon (part 2) Sharing the Love Feast **Hymn**:God is love, let heaven adore him. <https://youtu.be/ffHLZfU90ZM> Blessing

#### **Church Council**

"A reminder the date for the next church council meeting is Tuesday 18th August at 7:30pm. This will be held via Zoom."

## **Prayer Requests**

Please continue to pray for :-

anyone suffering from mental issues and from loneliness because of isolation.

all those who have contracted Coronavirus and thank God for all who have survived.

Prayers and Blessings to all at Ruislip Manor and beyond - stay safe.

## **Friday 7th August:**

This week we pray for everyone at Northwood Methodist Church. We bring Hillingdon Hospital and Hillingdon Council to God in prayer. We also pray for the people who live in Dartmouth Road and Dawlish Drive

We wish many happy returns to all who celebrate a birthday in August

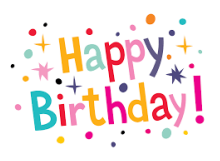

The Methodist Church has launched a FREE phone service.

Listen to a prayer: 0808 281 2514

Listen to news: 0808 281 2478

Content is updated weekly on Thursday evening.

We have a few Christian books at Church if you would like to borrow one or would like some more information about the books we have please contact Janet Fairclough.

#### **Online Sunday School**

Every week the Hayes Church website has a page with resources and activities for Sunday School. You can find it at https://www.hayesmethodistchurch.co.uk/sunday-school

#### **Alfred & Ada Salter**

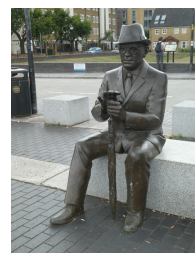

Ada Brown (1866 to 1942) was born in Northamptonshire. At 30, she left her well-off home in Raunds to do social work in the London slums as a Methodist 'Sister of the People'.

Alfred Salter (1873 to 1945), was born in Greenwich and reckoned the most brilliant student Guys Hospital ever produced. He was a bacteriologist with a great career ahead of him when in 1898, also stirred by social conscience, he arrived at the Methodist Bermondsey Settlement where Ada was working. The settlement had been set up in this area of widespread poverty to improve the working conditions and lives of the local people.

In 1900 the two married, became Quakers, had a daughter Joyce, were active in politics, and dedicated their lives to the impoverished people of Bermondsey and Rotherhithe.

Ada's concern for working women led to her election in 1909 as the first Woman councillor in Bermondsey and first Labour woman councillor in London. To counter dire conditions in some local factories Ada recruited women to trades unions. This bore fruit during the Bermondsey Uprising of 1911 when thousands of women went on strike. After Ada organised food supplies for their starving families she was honoured by the trade union movement and in 1914 elected National President of the Women's Labour League.

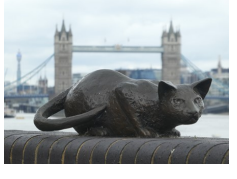

#### **Alfred & Ada Salter Part Two**

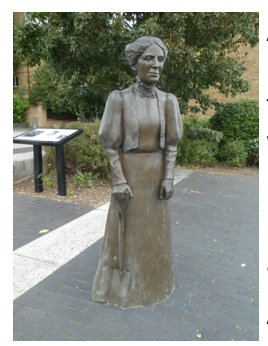

Alfred believed the slums would never improve without political reform and set his sights on becoming MP. However during World War One he and Ada, as pacifists, endured fierce hostility, even from stone throwing mobs. But by 1922, now admired for his anti-war principles he was elected MP for Bermondsey and, except for one year, remained MP until his death.

In the same year Ada was elected the first woman mayor in London and first Labour woman mayor in Britain. She and Alfred launched what was later called the 'Bermondsey Revolution', an experiment in municipal government that attracted attention throughout Europe.

Alfred promoted free medical treatment using modern methods: a health centre, a solarium for TB sufferers, and educational films about hygiene shown from vans on street corners. By

1935 infant mortality had fallen from 150 to 69 per year, and not one mother died in childbirth. This was his 'NHS before the NHS'.

Meanwhile, Ada's 'Beautification Committee' transformed the slums. She planted 9000 trees, offered prices for best window boxes or gardens and filled all the public spaces with playgrounds, musical events and sports. She was a 'Green before the Greens'. The Daily Telegraph said Ada's work was, 'an object lesson in what can be done to beautify even the poorest neighbourhood'. In 1931 Ada was elected Chair of the National

Gardens Guild, and in 1934 was deployed by the LCC to beautify all of London and establish London's Green Belt.

The Salters destroyed the worst of Bermondsey's slums. Alfred pushed through a vast slum clearance programme admired all over the country, while Ada was in charge of designing the model council houses still to be seen in Wilson Grove.

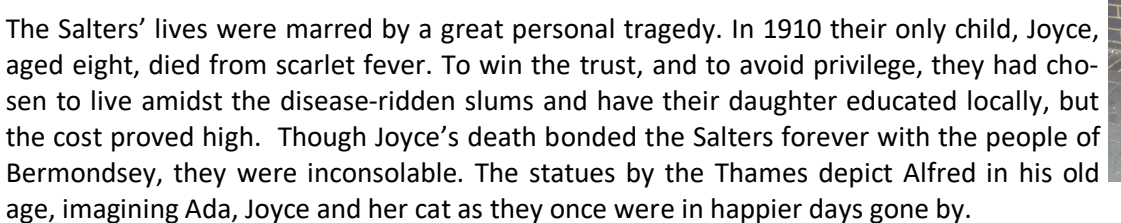

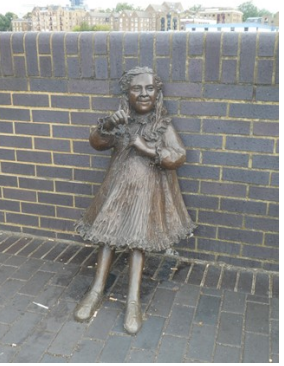

What an impressive legacy from two Christians inspired by God's love for all people!

Items for the News sheet for Friday 14th August to **Janet Miles ,** 

by email **newsletter@rmmc.org.uk** by **Wednesday 12th August**, please

#### **WORSHIPPING WITH THE HARROW & HILLINGDON METHODIST CIRCUIT VIA ZOOM**

We are delighted and privileged to be able to offer an opportunity for those people across the circuit and beyond who want to worship together on-line as our churches start to reopen their buildings. Worship via Zoom has its limitation, especially the inability to sing together (due to the impact of differential internet delays  $\langle \cdot \rangle$ ), however it does provide an opportunity people across the circuit who can't / don't want to return to worship in their church buildings to worship together.

If you are planning to join us for the first time, especially if you haven't used Zoom before, it might be helpful for you to know:

- 1) In order to access the service you should just (depending on the type of device you're using) need to click the link in the invitation e-mail, although you will need to be let in by the Host (The invitation e-mail also includes a Zoom meeting ID and passcode in case you're asked for these.)
- 2) If prompted to "Open Zoom Meetings", "Join with video" or "Join with computer audio" please click to accept these options.
- 3) If you join before 10:45 am, you will discover us greeting one another and checking that those people who are going to be participating in the service have connected successfully. At 10:45am the Host will mute everyone apart from the leader.
- 4) The service will be led by one of the circuit preachers or a combination of the worship leaders who are worshipping with us via Zoom.
- 5) The service will follow a structure similar to a normal Methodist service but with fewer hymns / songs (usually just 2 or 3) due to the fact that it's not possible to literally sing together and shorter "reflections" rather than a longer sermon.
- 6) The approach we are using for **singing hymns / songs** is to ask everyone to access YouTube videos of performances of the hymn / song (with lyrics). The easiest way to access these is to **click on the links in the Zoom Chat at the appropriate point in the service**. (The links are also included in the Order of Service sent out with the invitation e-mail in case you want to access the videos before or after the service or if you're logged out of Zoom during the service and the links in the Chat aren't available to you when you log back in. To access the Chat function, click on the "Chat" button at the bottom of your screen\*.) We try to avoid selecting videos that have an advert at the beginning but sometime this isn't possible so, if there is an advert at the start of the video, please click on the "Skip ads" button that comes up in the bottom right hand corner of the screen after a few seconds. Once the singing starts, please sing along, knowing that everyone else attending the service is doing likewise on their own. When the video ends please either pause it or close your browser window (to avoid YouTube playing another video) and then return to Zoom by clicking on the Zoom icon (a white camera on a blue background:  $\Box$ ) in the toolbar at the bottom of your screen if you're on a PC.
- 7) At the end of service, we are experimenting with "virtual tea and coffee" in Zoom Break Out rooms, to which people will be allocated randomly in groups of 5 or 6. Please check that you are unmuted (by clicking on the "Unmute" icon in the bottom left hand corner of your screen\* if the microphone symbol has a red line through it). When you've finished, just click the red "Leave meeting" button on right hand side at the bottom of your screen.

 \* To see the Zoom toolbar which these buttons are on, you may need to move your mouse (if using a PC) / touch the screen (if using a phone.)